## PIPDIC PLUG and PLAY manual

## **USER MANUAL**

## Step 1:

User should click on "Plug and Play System" link in Ease of Doing Business – SWS web page of PIPDIC

| <b>INFORMATION WIZAR</b>                                                    | D INFRASTRUCTURE FACILITY                   | APPLY ONLINE                                                |
|-----------------------------------------------------------------------------|---------------------------------------------|-------------------------------------------------------------|
| <u>Time Line for processing of an application</u> <u>for land allotment</u> | n EAND BANK<br>Industrial Estate            | User Manual for e-application<br>filling System of PIPDIC   |
| Criteria for Evaluation<br>of Land/Shed PIPDIC's Estate                     | ♀ GiS System                                | Online Land Allotment Application Approval/ Renewal of Land |
| Documents to be furnished<br>along with application                         | User Manual     for GIS-PIPDIC (Estate Map) | Online Payment Procedure                                    |
| Terms and conditions of allotment<br>of shed at MIE/SIE/KIE/TIE             | Land Rate and Fee                           | Download Final     Signed Allotment Order                   |
| Terms and conditions of allotment<br>of plot / land                         | GIS System Integrated with IIS of DPIIT     | Third Party Verification                                    |
| Queries / Clarification related to     Investors' Application               | Plug and Play.System     User Manual        | Queries Online Tracking                                     |
| <u>Grievance and Redress – Details of</u> <u>Authority to approach</u>      | Nodal Officer     Ease of Doing Business    | Dashboard for Evaluation<br>of Land Allotment Applications  |

## **Step2:** User can view the Plug and Play System details

| Plug_Play_GO.pdf × +                                                                                                    |                                                                                                    |                                                                                                    |                                                                                                    |                                                                                                    | × –              | ٥                 | ×    |
|----------------------------------------------------------------------------------------------------|----------------------------------------------------------------------------------------------------|----------------------------------------------------------------------------------------------------|----------------------------------------------------------------------------------------------------|----------------------------------------------------------------------------------------------------|------------------|-------------------|------|
| $\label{eq:constraint} \leftarrow \ \rightarrow \ {\bf C}  \textcircled{0} \ \ {\bf File} \   \ {\bf D}; {\bf Bala_PIPDIC_BackUp/pipdic/uploads/eodb-sws/Plug_Play_GO.pdf$                                                                                                    |                                                                                                    |                                                                                                    |                                                                                                    |                                                                                                    | Q 🖻 🛊            | * [               | . 10 |
| ≡ Plug_Play_G0.pdf                                                                                                    | 1 / 2   -                                                                                                    | 67% +                                                                                                    | 1 🗄 <                                                                                                    | 9                                                                                                    | <u>•</u>         | ÷                 |      |
| Image: Second second second | CODER:<br>DO MA No<br>COMA No<br>COMA No<br>Rea<br>DODER:<br>International<br>DODER:<br>International<br>DODER:<br>DODER:<br>DODE | - IPUDE     - IPUDE     - IPUDE | AB<br>menetication and earning of the series of the series of | Plan for improving Ease of Doing Business for<br>Mark Dy Department for Promotion of Industry<br>Plantense Reforms Action Plan (BRAP, 2022,<br>of Directorate of Industries and Commerce,<br>***<br>I read above, the Department for Promotion of<br>a maddated certain business reforms under the |                  |                   |      |
| 📲 🔎 Type here to search 🛛 🗮 💋 📻 🖪                                                                                                    | 2 🛛 🕥                                                                                                    |                                                                                                    |                                                                                                    |                                                                                                    | 🕜 ^ @ 🖪 🕸 ENG 11 | 11:22<br>-12-2022 | 5    |

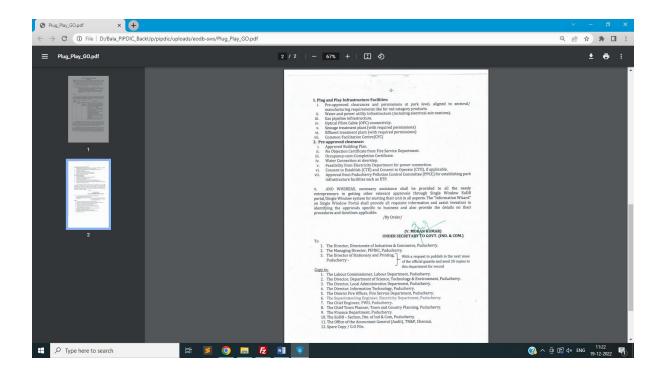